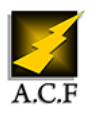

# **COMPUTER VISION**

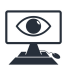

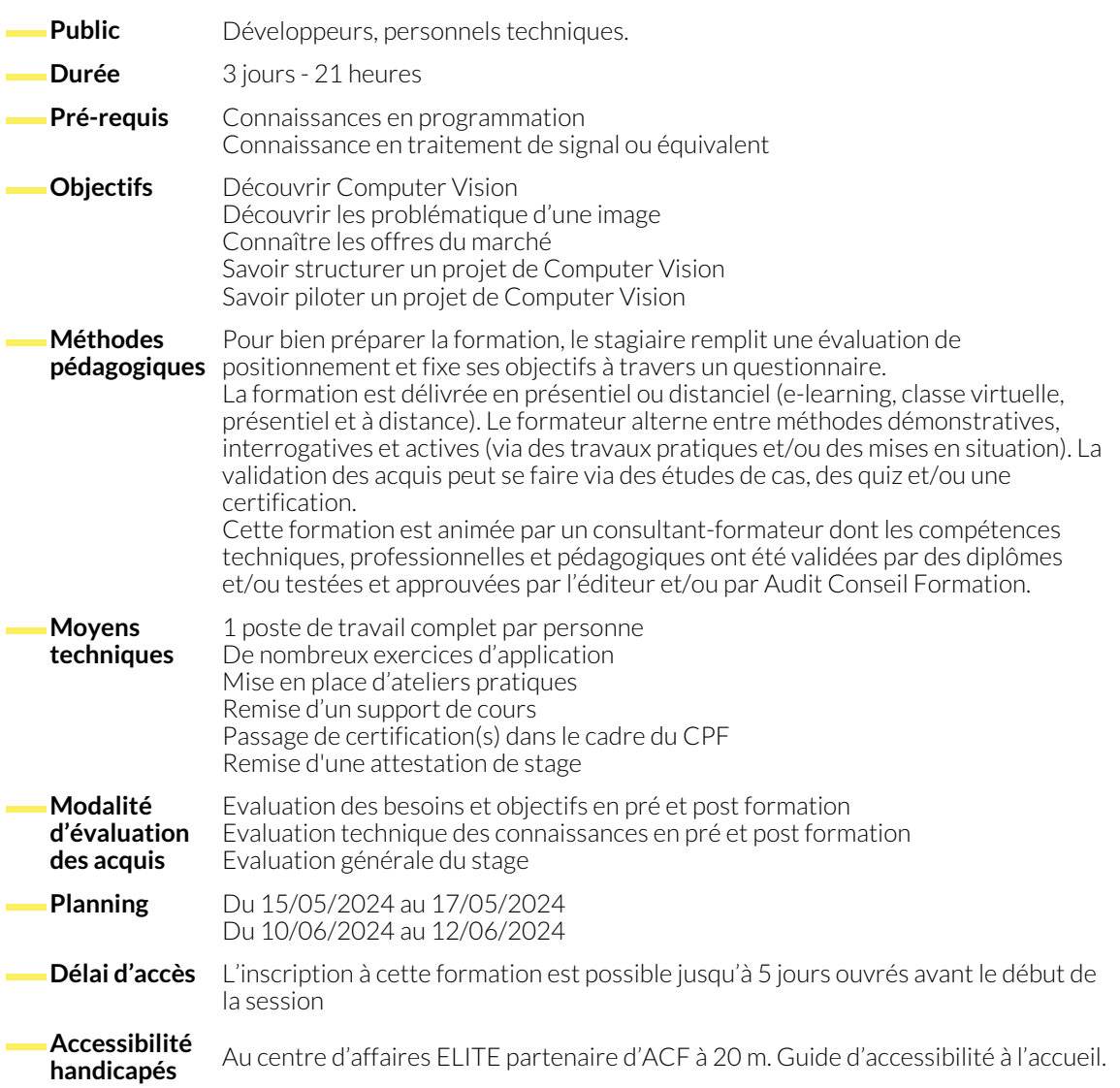

### **1. INTRODUCTION À LA COMPUTER VISION ET TECHNOLOGIES ASSOCIÉES**

- Les usages les plus fréquents
- Introduction aux technologies Machine Learning / Deep Learning
- Différents modes de representations d'une image

#### **2. LE MARCHÉ DE LA COMPUTER VISION**

- La pluraliuté des offres sur le marché
- Les caractéristiques
- Problématiques spécifiques à la reconnaissance d'image
- Technologies IA utilisées pour la reconnaissance d'image : differences entre OpenCV et les techniques de Deep Learning
- Alternative solution sur mesure propriétaire / licence à l'année pour l'utilisation d'une plateforme

### **3. STRUCTURER UN PROJET DE COMPUTER VISION**

#### ● SavaldRe©leedertooudrèske réntre e sit ipsemmentotn(BrColj)et ?

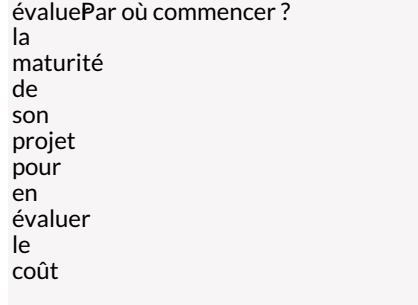

## **4. LES ÉTAPES CLASSIQUES D'UN PROJET**

- Création du Dataset
- LProof of Concept : Validation de la faisabilité techniques et mise à disposition d'un algotithme entrainé sur un dataset réduit
- Pilote : entraînements et ameliorations de l'algorithme dans les conditions réelles
- Scale / Industrialisation : déploiement à grande echelle de l'algorithme
- Le pilotage du projet (tableau de bord)
- Pièges classiques à éviter

## **5. LES ÉTAPES D'UN PROJET OPENCV**

● La théorie OpenCV et a control de la théorie OpenCV et appeller de la théorie OpenCV et appeller de la théorie D

## **6. LA THÉORIE DEEP LEARNING EN RECONNAISSANCE D'IMAGE**

- Neural Networks Theory
- Convolutional Neural Networks (CNNs)
- 
- Transfert Learning from Pretrained Networks
- Autres applications : detection d'objets, Segmenttions

## **7. LES ÉTAPES D'UN PROJET DE COMPUTER VISION / DEEP LEARNING**

- Mise en place de l'architecture d'un projet de deep learning
- Industrialisation d'un algorithme

● Lancement des entraînements et interpretation des résultats

## **NOUS CONTACTER**

**Siège social Centre de formation** 16, ALLÉE FRANÇOIS VILLON 38130 ÉCHIROLLES

**Téléphone E-mail** 04 76 23 20 50 - 06 81 73 19 35 contact@audit-conseil-formation.com

87, RUE GÉNÉRAL MANGIN 38000 GRENOBLE

## **Suivez-nous sur les réseaux sociaux, rejoignez la communauté !**

**(in** ACF Audit Conseil Formation **CO** @ACF\_Formation **ACFAUDITED** ACFauditconseilformation